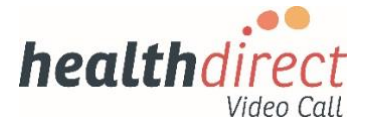

# **New Organisation Setup Details**

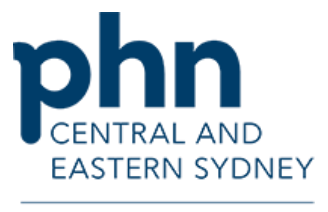

An Australian Government Initiative

April 2020 | Version 2.0

Complete and return this form via email to CESPHN at [telehealth@cesphn.com.au.](mailto:telehealth@cesphn.com.au)

By filling in the application form, you agree to the [healthdirect terms of use.](https://help.vcc.healthdirect.org.au/about-healthdirect-video-call/terms-of-use-signed-in-users)

If you have any queries, call us on 1300 986 991 and ask to speak to a team member in Telehealth.

### **Department of Health Sponsor / PHN affiliated to**

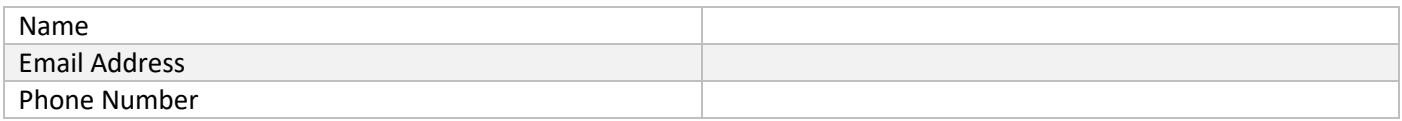

### **Clinic details**

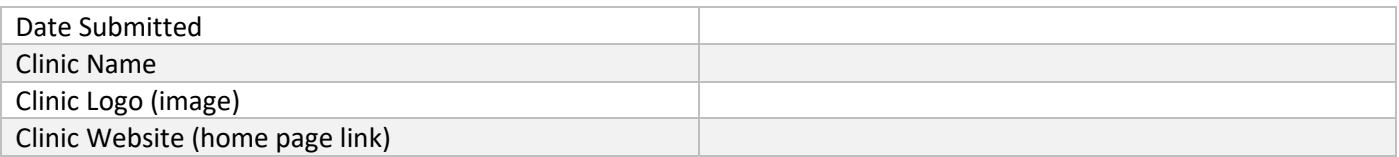

## **Administrator / Adoption Lead Details**

The person with overall operational responsibility for implementation and adoption of video consulting using Video Call – the **initial clinic administrator** (more members can be added once initial administrator creates an account).

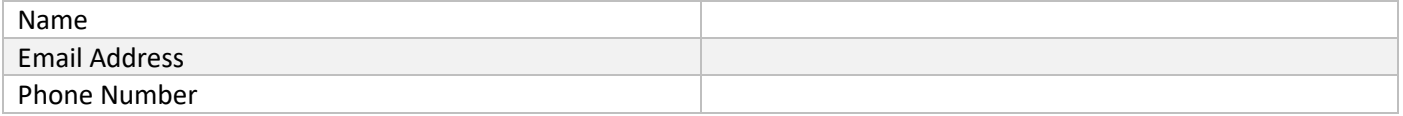

#### **Default Setting**

The following properties are set by default in the *Video Call Management Console*. They can be changed after the account has been created. Visi[t https://help.vcc.healthdirect.org.au/ f](https://help.vcc.healthdirect.org.au/)or more information.

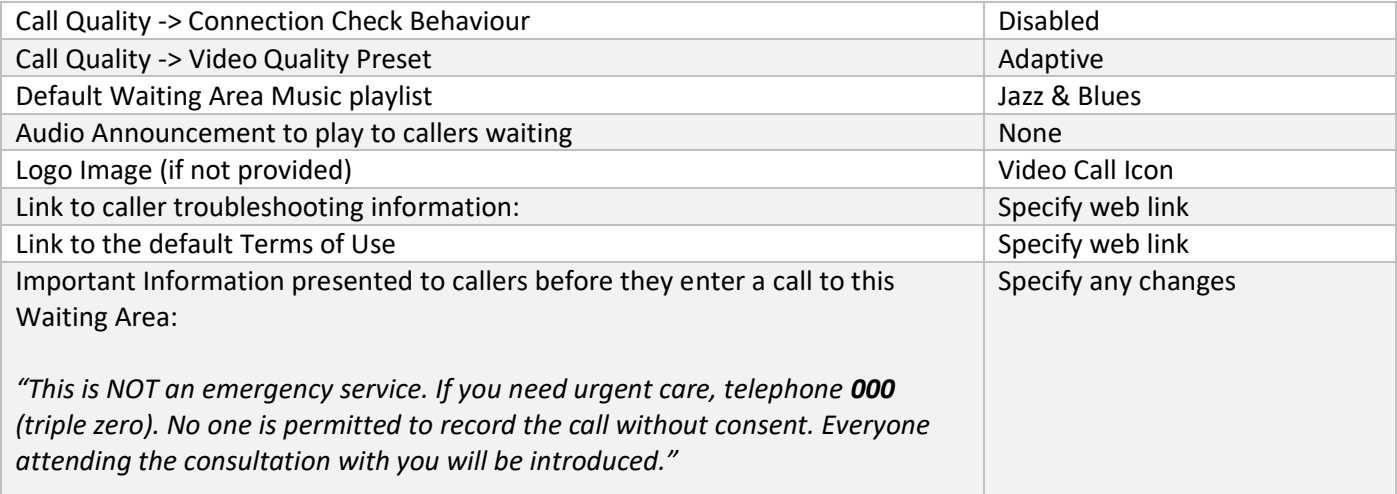

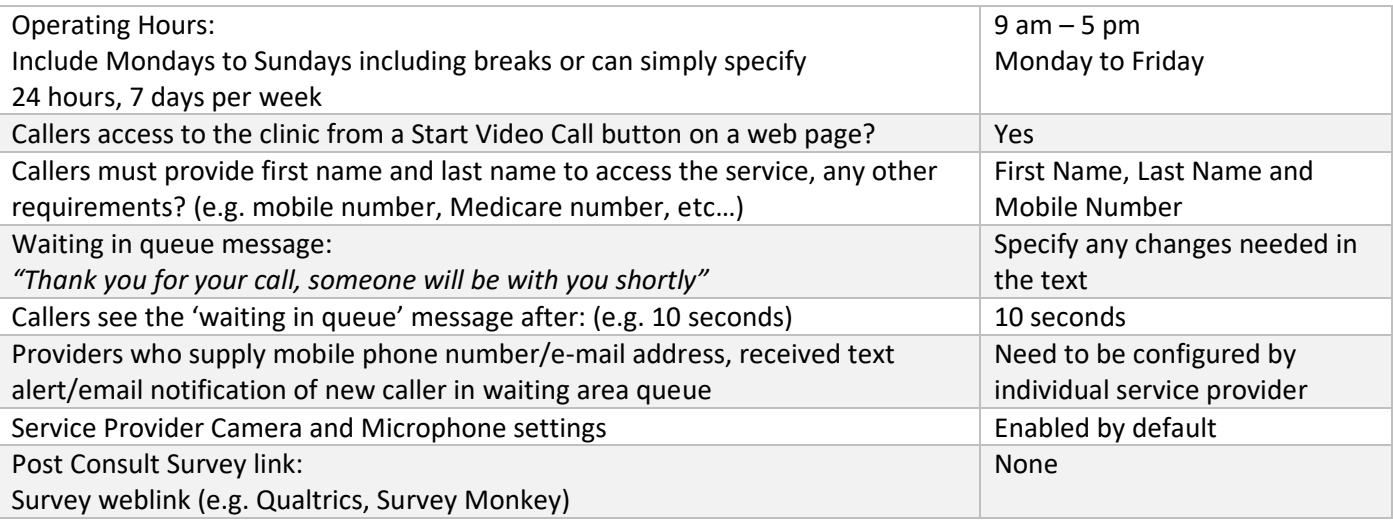